## Cs3 Photoshop Free Download Full Version For Windows 7 [BETTER]

By using a crack, you can install and get Adobe Photoshop to work without paying for it. The first step is to download and install the Adobe Photoshop software on your computer. Then, you need to locate the installation.exe file and run it. Once the installation is complete, you need to locate the patch file and copy it to your computer. The patch file is usually available online, and it is used to unlock the full version of the software. Once the patch file is copied, you need to run it and then follow the instructions on the screen. Once the patching process is complete, you will have a fully functional version of Adobe Photoshop on your computer. Just remember, cracking software is illegal and punishable by law, so use it at your own risk.

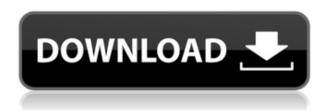

The raw development process in Lightroom is extremely user friendly, requiring no previous knowledge or experience to immediately yield exceptional results and produce a photograph that looks and feels like it was taken more than a decade earlier. The process through which photographers get great results is changing, but Lightroom is still the best program to use for image editing on the market. If you're looking for a simple, intuitive application for developing RAW files in one click, Lightroom is the way to go. Instantly, the processing tools are at your fingertips to take any digital picture you're editing and create it into a masterpiece.

From the get-go, you'll only have one window and that will be constantly open with the image that you are editing. This makes it simple to find anything, whatever it may be, in the editing process. There is no windowing. Just a single image that needs to be manipulated.

Once imported into Lightroom, you can organize your images either by traditional naming and storage format, or by keyword. The keyword system is less commonly recognized. Even though Lightroom does have a 'keyword system' in addition to the conventional naming and storage formats, it's still less convenient than using just traditional naming and storage formats. If you use the keyword system, then you can speed up your workflow. This is additionally hard to index in Lightroom since there is no 'keyword system' built into Lightroom. Lightroom works well if your images are stored on a Mac by using Adobe Bridge because you can copy and paste images. So the interface is more like Photoshop or Aperture. It is fair to say that Lightroom is the best RAW conversion (developing) tool based on my experience. Lightroom 5 is the latest version of this program.

## Photoshop 2022 (Version 23.2) With Serial Key Licence Key x32/64 {{ latest updaTe }} 2022

The Photoshop Camera tool is the perfect way to share content creations on the web. By creating a personal account at Photoshop.com, you'll be able to upload your images to the online service that are available to be

viewed all around the world. The web-based service connects Adobe Photoshop to your own Creative Cloud subscription (if you have one) or external hard drive. The tool works on both Windows and Mac operating systems. The goal of Photoshop Camera is to increase the sharing of your photographs through these websites. This concept was created with the thought of being able to share snapshots from special occasions or events in a way that will reach an endless audience. Sharing your works online opens up possibilities of many, different outcomes which would be impossible to achieve otherwise. Sharing your work goes hand in hand with how your content is being viewed. When sharing your work, you should make sure to have a strong understanding on how the incoming viewer will be seeing it. Understanding and testing your website design will help you make sure your images are being displayed as expected. By being aware of how your work is displaying, you are able to quickly and effectively maximize its impact. For example, carelessly throwing together a website displaying an image with a cheesy background or poor typography can distract viewers from your amazingly well-designed and crafted work. Having a strong understanding of how the incoming viewer will be viewing your work will make sure your design doesn't hurt viewers but rather helps draw them in. In the end, viewers will hear about your work when they see it, not when they hear about it after the fact. e3d0a04c9c

## Download free Photoshop 2022 (Version 23.2)Hack Activation Code With Keygen 2022

The fourth chapter shows you how to edit your photos and bring out different parts of the background using Content-Aware Fill in Photoshop Elements. It guides you on how to select objects and Aspect Ratio Guides to Dividing and Cropping photos, then add effects and layers together to create your new image. You'll also learn how to remove an object from a photo knowing its content in advance using Content-Aware Fill in Photoshop. The fifth chapter shows you how to add multiple layers, change your comp photo, how to use layer masks, and remove background, then how to fill the areas of your image with colors or textures. It then shows you how to add transparency to your layers. You'll also learn how to add transparency to paint and also change the transparency value of layer masks. Lastly, it shows how to use brush tips and texture brushes with layer masks and adds transparency. The sixth chapter shows you multiple ways how to change the order of your layers to increase speed and edit your images. It guides you on how to add color to your images and how to remove colors, how to add selections to your images to create a new photo, and how to add texture to your images. Adobe Premiere Pro CC has subscription options while adding many new features. One of them is added video stabilisation for both content and effects. For example, you can use BB-FC and P3L-FC filters in one instance and it is possible to enjoy the time saved by creating large content directly, you can also use menu shortcut on the keyboard.

adobe photoshop free download full version cs6 adobe photoshop free download full version for pc adobe photoshop free download full version 2021 photoshop free download full version for windows 10 64 bit photoshop free download full version windows 10 adobe photoshop free download full version windows 7 64 bit adobe photoshop free download full version windows 7 32 bit photoshop free download full version windows 7 laptop photoshop app free download photoshop app free download windows 10

The Spot Healing Brush is probably the most useful of the selection tools in Photoshop. It's used to select a part of an image where there are issues, and then it lets you choose a repair method. In this way, it is a great way to make your best adjustments to select areas that need correction. The Spot Healing Brush is one of the most important tools in Photoshop, because it can easily fix minor defects in photographs. The Magic Eraser tool is not a new tool, but it still provides a solid way to remove objects from a photograph. The Magic Eraser tool creates a parallel virtual line to the line of the edge of the object, erasing everything that falls in the gap between the two. You can use the Spot Healing Brush, or the Refine Edge tool to repair any blemishes left over by the Magic Eraser tool. Auto-blending is a great feature that works in almost all of Photoshop's photo-editing operations. The purpose of auto-blending is to blend pixels that are closely adjacent to each other. This is especially useful in removing facial hair from your subject's face, where it might otherwise be tough to remove hair at the edges without getting unwanted artifacts. The Masking feature allows you to place a selection over an area of your image, without affecting other content. This is an excellent photo editing tool for fine-tuning fine details without affecting the main image area. In Photoshop, it's possible to reduce common printer ink artifacts, including bands, streaks, granules, and dust. This feature provides a selection tool that allows you to cover the area you want to remove and then choose a selection option. The resulting matte will help eliminate those dark artifacts.

When it comes to performance and stability, Photoshop has always been one of the most stable applications. However, there has been one shortcoming with the application that has limited its use to professionals. That is, limited in the number of layers or the maximum number of images you can work on simultaneously. A dark area is an area with very little light. Areas in photos and images that lack light are generally referred to as "dark areas." In an image the dark areas don't take any place in focus; they are covered. The areas in photos that are easy to photograph are areas that are light, so that are taken in focus. If the area that is covered by a dark area is emphasized, then it looks like a hole in the subject. A hole in a subject is an area that does not contain subject

matter, but only a dark area. When the person is punched during an image editing; a damage was created. The hole of a face data is a dark image pixel that lost the brightness, and it is finished with black only on the right. If you want to correct the damaged on the face, you need to add raw on the face pixel, and redraw a face pixel in a whole. Finally, you can replace a raw and clear the pixel. An image raster file format (.rif) is a file format which specifies pixel information of an image. Each pixel specifies a color of a digital image and four values represent the color. These four values are red, green, blue and alpha (sometimes called "primary" or "alchemical" or "transparency" color) that specify whether or not the pixel is a solid color or is transparent, and indicates how large the gray-scale or color should be.

https://soundcloud.com/linyanmaginr/easy-video-cutter-23-keygen

 $\underline{https://soundcloud.com/dehaengormazl/download-ben-10-ultimate-alien-cosmic-destruction-for-pc-highly-compressed}$ 

https://soundcloud.com/smogsinkhyta1970/solucionario-estatica-meriam-y-kraige-3-edicion-pdf-157 https://soundcloud.com/derrajtiellyj/download-modelsim-full-crack-internet https://soundcloud.com/tweelchaserw/driver-navigator-369-crack-license-key-full-free-download

Photoshop Elements for macOS will support all of the industry-standard features of the previous version, but with some changes and additions. Some of the most important features in the new version are:

- Adobe's revolutionary Content-Aware Fill feature. This feature will help you remove unwanted areas in an image -- such as backgrounds, frames, logos, and text -- and reinsert those areas back into the image itself. The process is similar to the way a child might retouch an old piece of artwork by redrawing it over the original.
- **Defined by the user.** Photoshop Elements on macOS will now enable you to define your own image correction tools. Using these settings, you will be able to apply them across the entire image or use them on specific areas of the image.
- **Publish directly to social media.** You can publish images to social media platforms in a variety of sizes, and you can automatically find and optimize your image for the format of the social network.
- The advanced editing capabilities in Photoshop Elements offer you enhanced tools, so you can get closer to the results you want. These tools are designed for a broad array of image editing and graphic design tasks.

If you understand how to read and follow instructions, you can get started in no time with Photoshop Elements' tutorials, which allow you to learn the basics, or dive into more advanced topics. Photoshop Elements comes with an array of techniques, such as filtering your images, correcting problems, acquiring photos, drawing, and more. With Photoshop Elements, you can develop a distinct style. And, if you develop the ability to compose photos, you can take your Photoshop Elements skills to the next level.

 $\underline{https://arabistgroup.com/wp-content/uploads/2023/01/Photoshop-CC-2019-Download-free-Activation-Code-With-Keygen-For-PC-X64-2023.pdf}$ 

https://greenearthcannaceuticals.com/wp-content/uploads/2023/01/vannmak.pdf

https://esma.love/shop/adobe-photoshop-cs9-free-download-for-windows-10-link/

 $\frac{http://unyfac.org/wp-content/uploads/2023/01/Photoshop-Free-Download-For-Windows-10-Full-Setup-Extra-Ouality.pdf$ 

https://xtc-hair.com/photoshop-new-version-download-free-full-version-hot/

 $\underline{https://lavavajillasportatiles.com/wp-content/uploads/2023/01/Download-free-Photoshop-CC-2018-Version-19-Free-Registration-Code-Licence-Key-MacWin-x3264.pdf}$ 

https://cambodiaonlinemarket.com/photoshop-free-download-for-this-pc-best/

https://nakvartire.com/wp-content/uploads/2023/01/bicfran.pdf

http://estesparkrentals.com/download-free-photoshop-2021-version-22-5-with-registration-code-activation-windows-2022/

https://endlessorchard.com/photoshop-download-free-blogspot-verified/

https://uglybear90.com/wp-content/uploads/2023/01/magjan.pdf

 $\underline{https://xn-80aagyardii6h.xn--p1ai/download-free-photoshop-2021-product-key-full-x32-64-last-release-2023/$ 

 $\underline{https://earthocean and airtravel.com/2023/01/02/free-download-textures-for-photoshop-new/}$ 

 $\underline{https://www.divinejoyyoga.com/2023/01/02/adobe-photoshop-2021-version-22-5-registration-code-free-license-key-win-mac-2023/01/02/adobe-photoshop-2021-version-22-5-registration-code-free-license-key-win-mac-2023/01/02/adobe-photoshop-2021-version-22-5-registration-code-free-license-key-win-mac-2023/01/02/adobe-photoshop-2021-version-22-5-registration-code-free-license-key-win-mac-2023/01/02/adobe-photoshop-2021-version-22-5-registration-code-free-license-key-win-mac-2023/01/02/adobe-photoshop-2021-version-22-5-registration-code-free-license-key-win-mac-2023/01/02/adobe-photoshop-2021-version-22-5-registration-code-free-license-key-win-mac-2023/01/02/adobe-photoshop-2021-version-22-5-registration-code-free-license-key-win-mac-2023/01/02/adobe-photoshop-2021-version-22-5-registration-code-free-license-key-win-mac-2023/01/02/adobe-photoshop-2021-version-22-5-registration-code-free-license-key-win-mac-2023/01/02/adobe-photoshop-2021-version-22-5-registration-code-free-license-key-win-mac-2023/01/02/adobe-photoshop-2021-version-22-5-registration-code-free-license-key-win-mac-2023/01/02/adobe-photoshop-2021-version-22-5-registration-code-free-license-key-win-mac-2023/01/02/adobe-photoshop-2021-version-22-5-registration-code-free-license-key-win-mac-2023/01/02/adobe-photoshop-2021-version-code-free-license-key-win-mac-2023/01/02/adobe-photoshop-2021-version-code-free-license-key-win-mac-2023/01/02/adobe-photoshop-2021-version-code-free-license-key-win-mac-2023/01/02/adobe-photoshop-2021-version-code-free-license-key-win-mac-2023/01/02/adobe-photoshop-2021-version-code-free-license-key-win-mac-2023/01/02/adobe-photoshop-2021-version-code-free-license-key-win-mac-2023/01/02/adobe-photoshop-2021-version-code-free-license-key-win-mac-2023/01/02/adobe-photoshop-2021-version-code-free-license-key-win-mac-2023/01/02/adobe-photoshop-2021-version-code-free-license-key-win-mac-2023/01/02/adobe-photoshop-2021-version-code-free-license-key-win-mac-2021-version-code-free-license-key-win-mac-2021-version-code-free-license-key-wi$ 

https://sharilynnphotography.net/wp-content/uploads/2023/01/gianhar.pdf

https://arabamericanbusinesscommunity.org/wp-content/uploads/2023/01/Free-Download-Manager-P hotoshop-EXCLUSIVE.pdf

 $\underline{https://dornwell.pl/wp-content/uploads/2023/01/Download-Adobe-Photoshop-EXpress-Cracked-Licence-E-Kev-WIN-MAC-3264bit-2022.pdf}$ 

https://roll-together.com/photoshop-fonts-list-download-new/

http://insenergias.org/?p=136092

http://adomemorial.com/2023/01/02/free-adobe-photoshop-for-pc-download-free/

 $\underline{https://orbee ari.com/adobe-photoshop-2022-version-23-0-1-activation-key-license-key-full-for-mac-and-windows-x64-2022/$ 

http://knowthycountry.com/?p=35647

https://equipmentgram.com/photoshop-cs5-activation-full-version-x64-2023/

https://newcity.in/2023/01/02/free-download-photoshop-textures-exclusive/

https://mydreamfinances.com/wp-content/uploads/2023/01/Photoshop-With-Keygen-Patch-With-Seria l-Key-WIN-MAC-finaL-version-2023.pdf

1-Key-WIN-MAC-IIIIdL-Version-2025.

http://www.interprys.it/?p=87135

https://www.eforwardernetwork.com/wp-content/uploads/2023/01/Adobe-Photoshop-Sketch-For-Windows-10-Free-Download-BEST.pdf

https://www.buriramguru.com/wp-content/uploads/2023/01/parnmae.pdf

 $\underline{https://torbay experts.com/wp-content/uploads/2023/01/Photoshop\_2021\_Version\_2231.pdf}$ 

https://estudandoabiblia.top/download-free-adobe-photoshop-cc-2019-license-key-mac-win-2023/

https://thecryptobee.com/photoshop-2022-version-23-0-serial-number-with-licence-key-x64-latest-202 3/

https://www.theconstitutionalcitizen.com/wp-content/uploads/2023/01/santmar.pdf

http://www.lab20.it/2023/01/02/preset-effect-photoshop-download-hot/

https://www.carchowk.com/lr-photoshop-free-download-for-pc-repack/

https://www.kisugarshop.com/wp-content/uploads/2023/01/Photoshop-2022-Hack-lifetimE-patch-2022.pdf

http://www.avnifunworld.com/?p=2659

https://packersmoverslead.com/wp-content/uploads/2023/01/dedekew.pdf

 $\underline{https://www.webcard.irish/adobe-photoshop-2022-version-23-download-with-keygen-win-mac-x32-64-2022/$ 

http://www.lab20.it/wp-content/uploads/2023/01/Photoshop-2021-Version-2210-Download-With-Registration-Code-Crack-finaL-version-2023.pdf

https://headlineplus.com/wp-content/uploads/2023/01/Photoshop-CS4-Download-With-License-Code-Product-Key-2022.pdf

The new Photoshop updates are loaded with a lot of exciting new features. To add more excitement around the newest version, Adobe has rolled out a 'Day of the Dead' promotion for the February updates. This promotion will award a discount voucher to users who purchase the software update and download and install it on their machine on launch day. The voucher is valid for a one-seat 10% discount on any other Adobe software in the Join

Shop at adobe.com. Users can also purchase accessories at the discounted price through the store. This is one of the best features that Photoshop users are waiting for. While some of you may not use the features, most of you are surely interested in the Raw feature, since it means raw file support for the software. Even if you're not a photographer, this feature does have huge implications to you. In order to gain access to this feature, you have to be running the newest update or later on, and you have to have a release of ICC enabled in the System Image Viewer. The ICC profiles will enable the handling of raw color data along with its 16-bit or 8-bit attributes. This means you can have more control over the colors in your images. Photoshop has also offered this feature through the Stripe Control panel. The update is great way to start with the latest version of the software. While many of you may be excited to try out new features straightaway, Adobe has recently introduced a new feature, named Flex Pro, which will enable designers to create 2D applications that work with native mobile device sensors. This new feature will allow designers to create applications that react to specific sensors, such as the accelerometer, gyroscope and compass. The new update will be available for free as a stand-alone download or as an update to version CS6. For additional information, visit the Flex Pro site here.